mbine only Subject Date نشد سمای برد.<br>-- $\frac{2}{\sqrt{2}}$  $FeO + CO = Fe + CO$  $\uparrow$  $LCl_{c}Cl$ سین ان مریز کی Fe ۔O ى ئىلد رائىيە با بی بارد را - عوانى كمعمل ومرمى .<br>مانس اسرانار (ای) برع - ۱/۰<br><u>د آبا الرطرير بالادم</u> ہے سنہ کہ یہ لاحیے<br>اسمان یہ دون د ( جرس) ن ن بردامی) سيمل سيستوسك  $(2)$  $\mathfrak{I})$  $10 - 166(9)$  $\sim$ ساسمانها ایم دیو  $-1$  (corrosion)  $6.5$  $Gu26510$ يج.عابو (inhibitors) a سربمسد - المارد مستصريح حندرها FedEi (5) ............................ ری (F) ایرنگ های ح*ای*م)

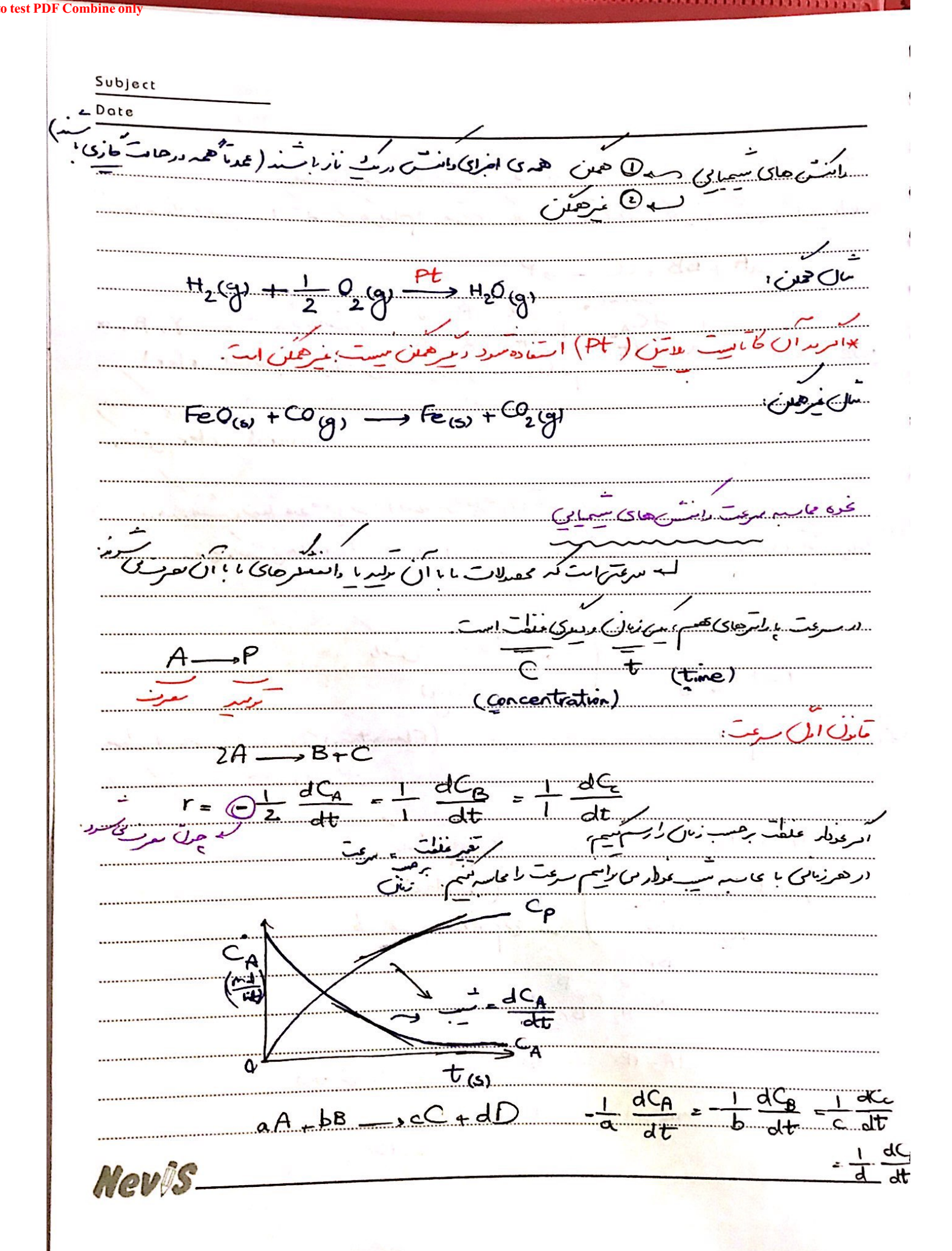

Subject Date αH  $\frac{1}{\mathcal{A}t}$  $\alpha$ rate جبر (استندی) کم order, ر<br>دامنس ها<sup>ی</sup> اسدا<sup>د</sup>  $(Elementory)$ ) سىرجىن.  $E$ lementary)  $G_X$  $=2HBr$  $+Br<sub>2</sub>$  $H_2$  $R_{12}$   $C_{13}$ سىتىپتە:<br>سىلا د در جد ای  $(A+1)$ > AB  $AB$  $\mathcal{P}$ 18 (Complex)

**DF** Combine only Subject د پرکسه Date  $149, -16$  $aA + bB \rightarrow cC$ <u>باین اول</u> سنگ است.  $\frac{dC_A}{dt} = \frac{dC_B}{dt} = \frac{dC_B}{dt} = \frac{dC_C}{dt} = \frac{dC_C}{dt}$  $70246$ **CINGLIA**  $aA + bB$   $P$  $\sim$   $\times$   $\times$  $r$ <sub>E</sub> $kC$ <u>saga marajada</u> **CONTRACTOR** t  $8 - b$ يشبكلاسيه C  $\frac{1}{2}$ E  $A+B=$ : (Elementary  $f$ : forward  $S_{\mu\nu}$ Œ  $S_{\beta}$  behavioral  $S_{\beta}$  $\frac{1}{2}$  =  $\frac{r}{4}$  = K E  $\frac{b}{s}$  $k_z$  $\bullet$  $-C_R C_S$  $\frac{1}{\sqrt{1-\frac{1}{2}}}$  $\overline{z}$ )  $\frac{1}{2}$ <u>داریہ با تصہ اب</u> رویسنی<br>سیستم شرید میں ان کی تہ<br>سیمی سیست ر . . .<br>دانسس غر *ن درستان* د<sup>و</sup>  $e, A, \subset, \longrightarrow$ Hevis. تعادل **ا**رْ دە یع درات) طدیم مرغمان مرس) علمات ها معان معادل ا und de l'Origine